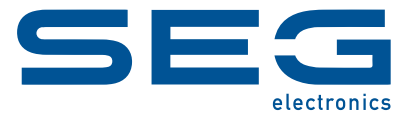

# **WIC1 WI Line WANDLERSTROMVERSORGTES SCHUTZGERÄT**

WIC1-4 | Redundant gespeistes Schutzgerät, Parametereinstellungen über DiggiMEC / Smart view

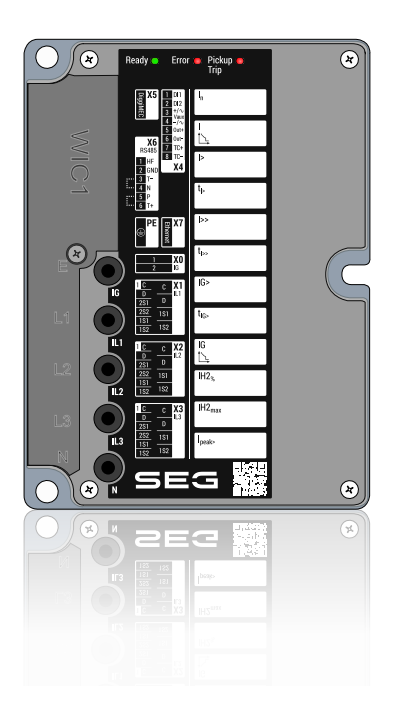

**WIC1-4**

Version: 2.1

Originaldokument

Deutsch

#### **MODBUS Specification**

Build 61329

Revision A

#### **© 2023 SEG Electronics GmbH. Alle Rechte vorbehalten.**

#### **SEG Electronics GmbH**

Krefelder Weg 47 ∙ D–47906 Kempen (Germany) Telefon: +49 (0) 21 52 145 0

Internet: www.SEGelectronics.de

Vertrieb

Telefon: +49 (0) 21 52 145 331

Telefax: +49 (0) 21 52 145 354

E-Mail: sales@SEGelectronics.de

Service

Telefon: +49 (0) 21 52 145 600

Telefax: +49 (0) 21 52 145 354

E-Mail: support@SEGelectronics.de

SEG Electronics GmbH behält sich das Recht vor, jeden beliebigen Teil dieser Publikation zu jedem Zeitpunkt zu verändern.

Alle Informationen, die durch SEG Electronics GmbH bereitgestellt werden, wurden geprüft.

SEG Electronics GmbH übernimmt keinerlei Garantie.

Vollständige Informationen zu Standorten und Distributoren können über unsere Website eingesehen werden.

# **Inhaltsverzeichnis**

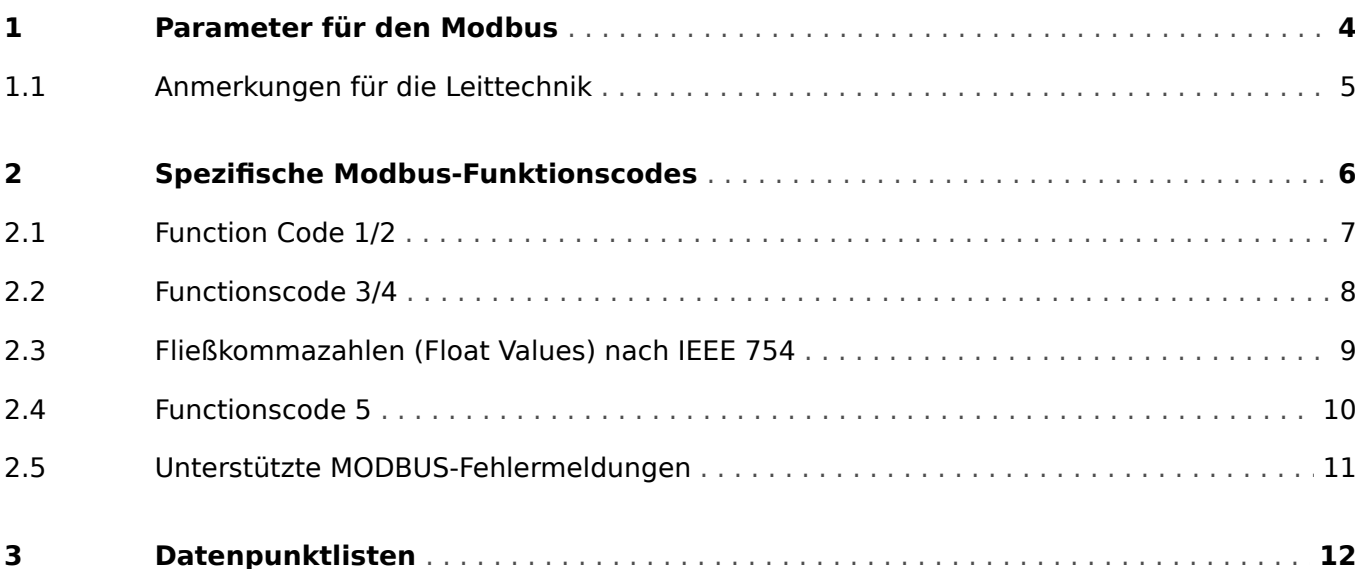

## <span id="page-3-0"></span>**1 Parameter für den Modbus**

Das Modbusprotokoll erfordert die Einstellung zahlreicher Parameter, die für die Kommunikation zwischen Leittechnik und Gerät relevant sind. In der folgenden Tabelle sind die Parameter mit ihren Einstellmöglichkeiten bzw. Wertebereichen aufgeführt.

#### **HINWEIS!**

Eine Beschreibung der Parameter finden Sie im Referenzhandbuch des Gerätes (separates Dokument).

### <span id="page-4-0"></span>**1.1 Anmerkungen für die Leittechnik**

Bei Verwendung von Modbus RTU sind folgende Zeiten von der Leittechnik zu berücksichtigen. Diese sind im Gerät fest eingestellt:

Die Ruhezeit (t<sub>R</sub>) muss mindestens 3,5 Zeichen vor dem Beginn des Telegramms betragen.

Beispiele:

- $\cdot$  3,5 Zeichen 9600 Baud = 4 ms
- $\cdot$  3,5 Zeichen 19200 Baud = 2 ms
- $\cdot$  3,5 Zeichen 38400 Baud = 1 ms

Nach einer Ruhezeit ( $t<sub>R</sub>$ ) größer als > 3.5 Zeichen wird der Anfang eines neuen Telegramms erwartet.

Es ist zu beachten, dass die Wahrscheinlichkeit von Störungen während der Übertragung mit der Länge der Telegramme wächst. Darum sollte eine Anfrage an den Slave möglichst so gestaltet werden, dass das Antworttelegramm nicht wesentlich größer als 32 Byte wird.

## <span id="page-5-0"></span>**2 Spezifische Modbus-Funktionscodes**

Um aus dem Schutzgerät Daten auszulesen bzw. Befehle ausführen zu können, werden die in der Tabelle aufgelisteten Dienste, auch »Funktionscodes« genannt, unterstützt.

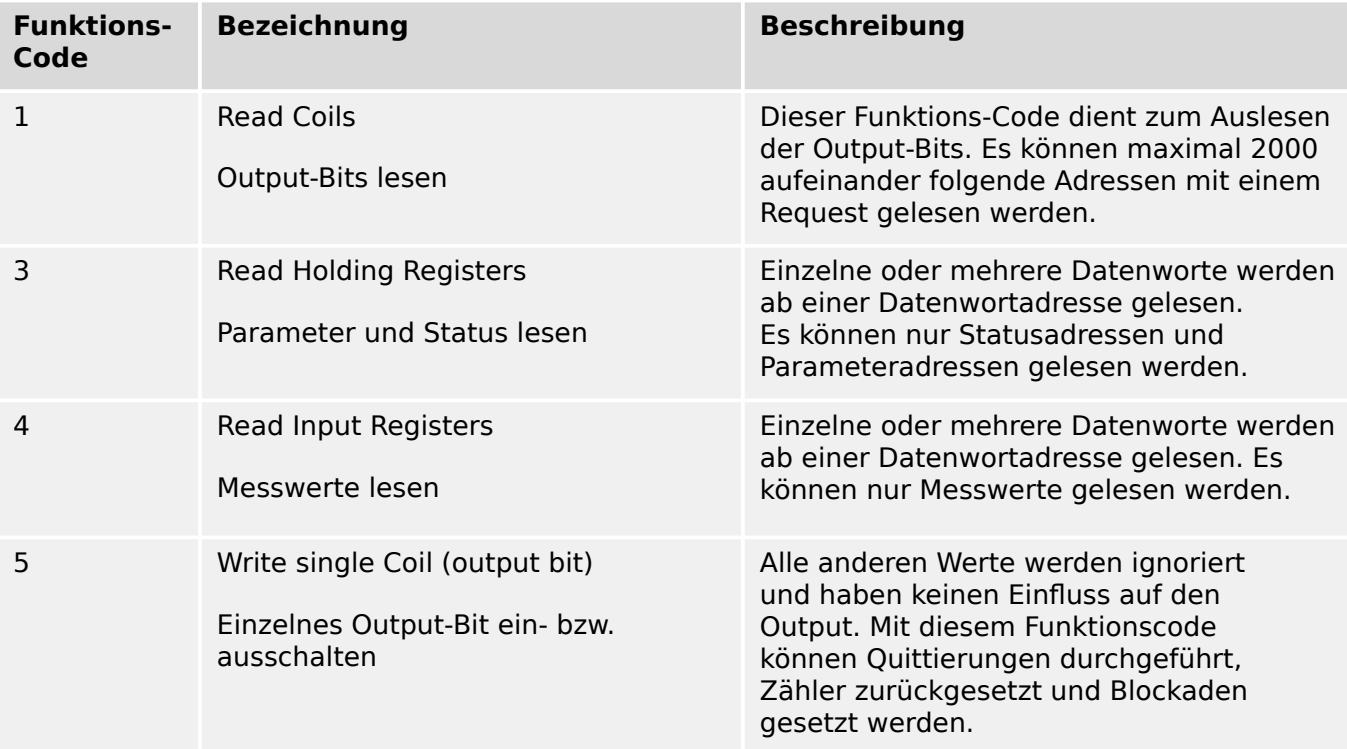

Im Weiteren werden die Modbus-Funktionen detailliert beschrieben.

### <span id="page-6-0"></span>**2.1 Function Code 1/2**

#### Datenanfrage (Request)

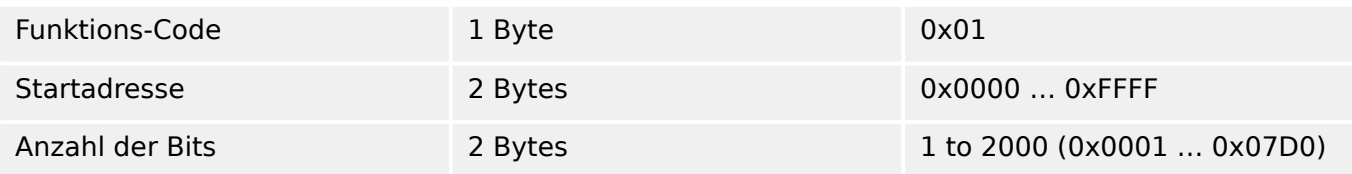

#### Antwort (Response)

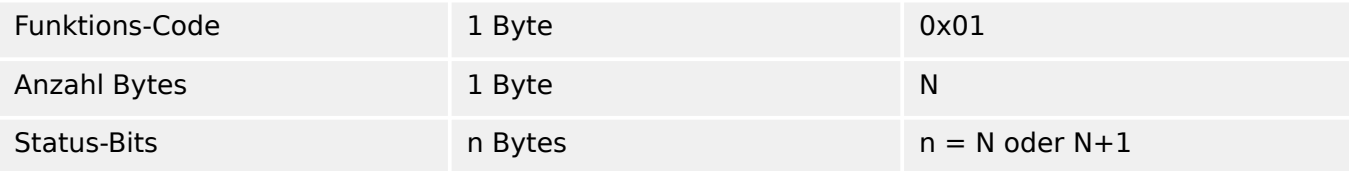

#### **Beispiel** einer Anfrage zum Auslesen der Bits 20 … 38:

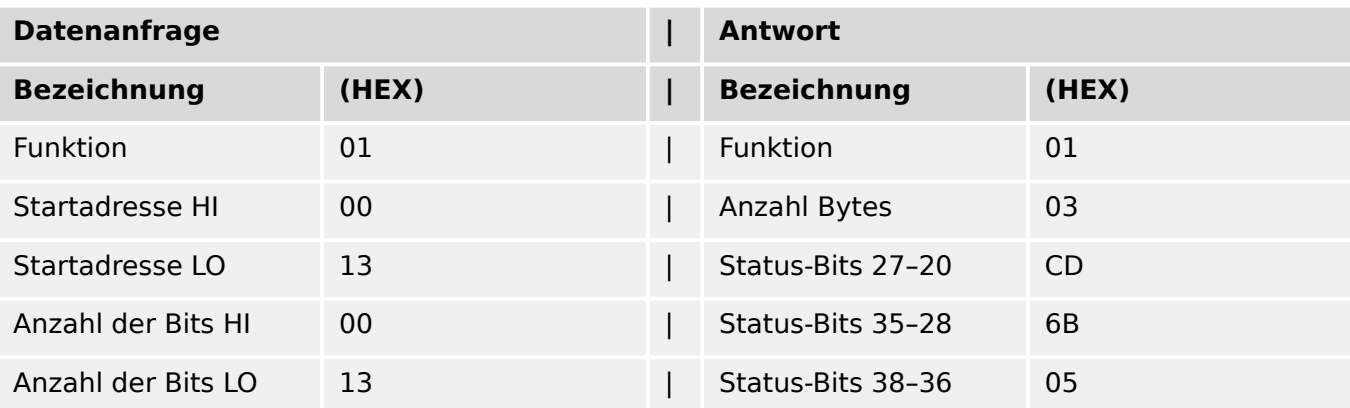

<span id="page-7-0"></span>2.2 Functionscode 3/4

## **2.2 Functionscode 3/4**

#### Datenanfrage (Query)

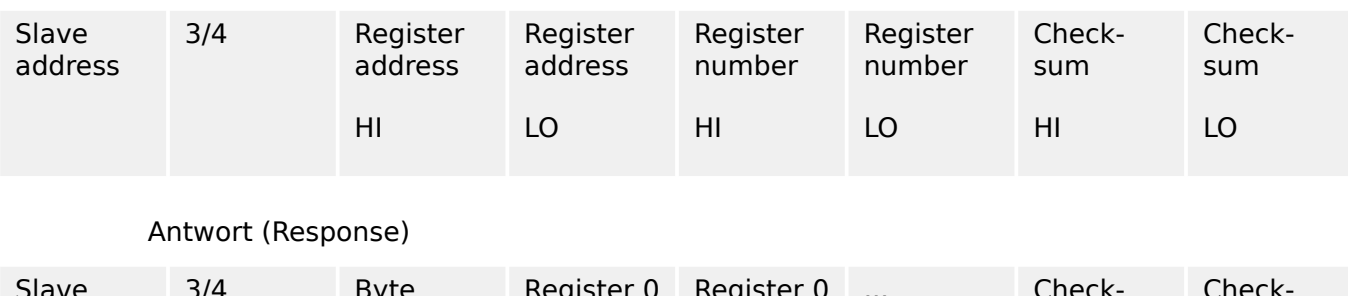

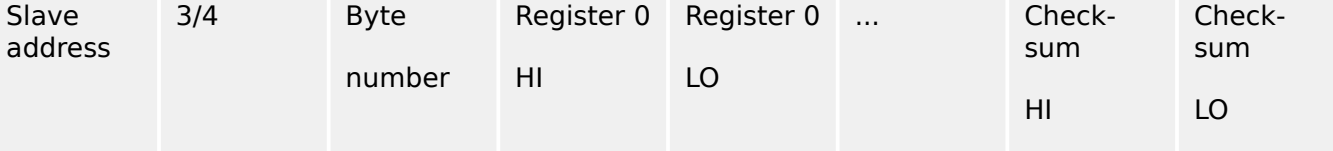

Slave address — Geräteadresse des ausgewählten Gerätes

Register address — Datenwortadresse, ab der gelesen werden soll (HI ⋅ 256 + LO)

Register number — Anzahl der zu lesenden Datenworte. Anzahl der zu lesenden Datenworte muss im Bereich 1…125 liegen. (HI ⋅ 256 + LO)

Byte number — Anzahl der nachfolgenden Bytes, die Datenworte enthalten.

Register — Aus dem Gerät ausgelesene Datenworte (High-Byte und Low-Byte).

## <span id="page-8-0"></span>**2.3 Fließkommazahlen (Float Values) nach IEEE 754**

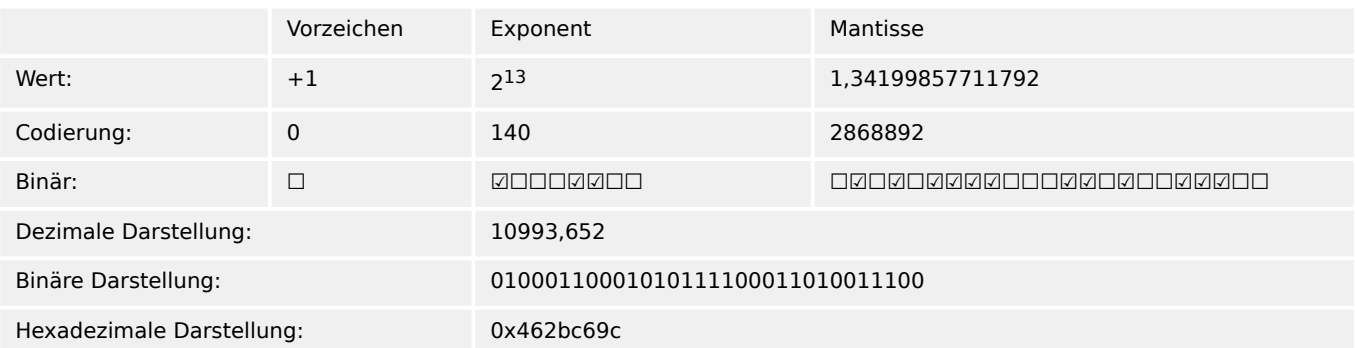

Um einen Float-Wert darzustellen, ist es wichtig, die empfangenen Bytes in der richtigen Reihenfolge zu speichern. Der Wert im Modbus wird als "Big Endian" (Motorola-Format) übertragen. Das bedeutet, dass höchstwertige Byte zuerst übertragen wird.

Bei der Abspeicherung des empfangenen Wertes im Modbus-Master ist zu berücksichtigen, mit welcher Rechnerarchitektur gearbeitet wird. Ist der Modbus-Master eine "Little Endian"-Architektur, muss die Bytereihenfolge entsprechend gedreht werden, ansonsten werden unsinnige Werte angezeigt.

#### **☼ Beispiel:**

Folgender Wert wird übertragen:

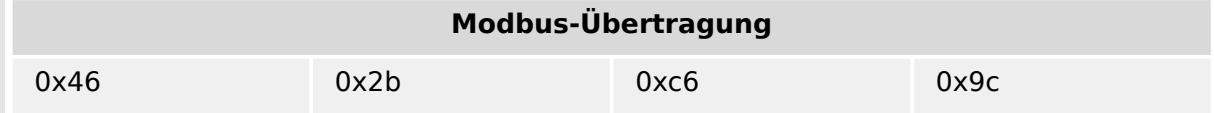

Dann muss der Wert folgendermaßen im internen Speicher des Gerätes abgelegt sein:

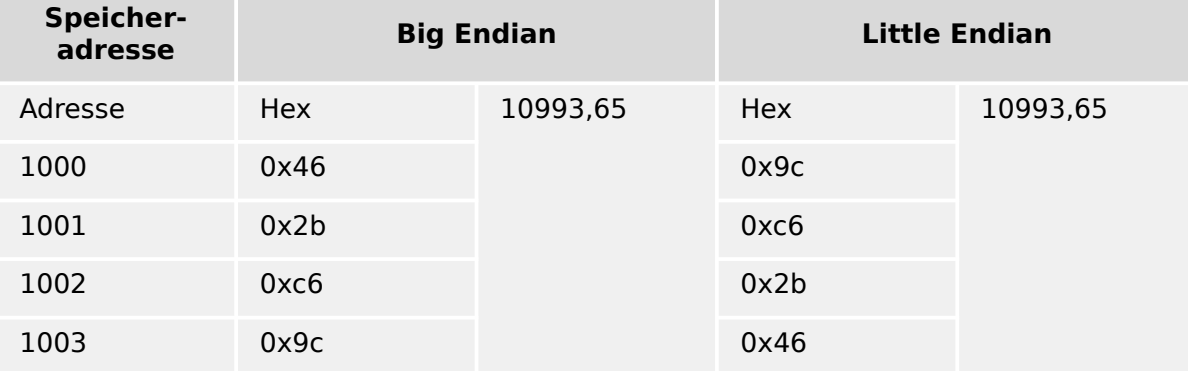

<span id="page-9-0"></span>2.4 Functionscode 5

## **2.4 Functionscode 5**

Datenanfrage (Query)

| Slave   | 5 | Register | Register | Register | Register | Check- | Check- |
|---------|---|----------|----------|----------|----------|--------|--------|
| address |   | address  | address  | data     | data     | sum    | sum    |
|         |   | HI       | LO.      | ΗI       | LO       | HI     | LÖ     |

#### Antwort (Response)

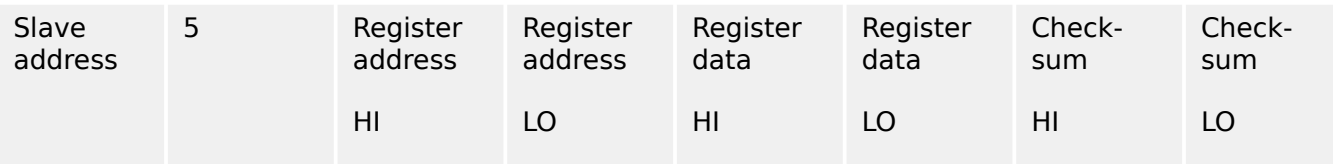

Slave address — Geräteadresse des ausgewählten Gerätes

Register address — Datenwortadresse, die beschrieben werden soll (HI ⋅ 256 + LO)

Register data (HI ⋅ 256 + LO) — Daten, die geschrieben werden sollen. Erlaubter Wertebereich:

- FF00 hex Anfrage: setze Bit auf logisch 1. Dies bedeutet häufig, dass Zähler zurückgesetzt, Quittierungen ausgeführt oder Blockadesignale gesetzt werden.
- 0000 hex Anfrage: setze Bit auf logisch 0. Dies bedeutet häufig, Blockadesignale zurückzunehmen oder einzelne Bits zurückzusetzen.

### <span id="page-10-0"></span>**2.5 Unterstützte MODBUS-Fehlermeldungen**

In der Allgemeinen Modbus-Protokoll-Beschreibung befindet sich eine kurze Tabelle der Exception-Response-Telegramme, welche hier für das Gerät konkretisiert wird. Es sind nur die tatsächlich verwendeten Codes aufgeführt. Hat das Gerät einen Fehler erkannt, wird es auf folgende Weise reagieren:

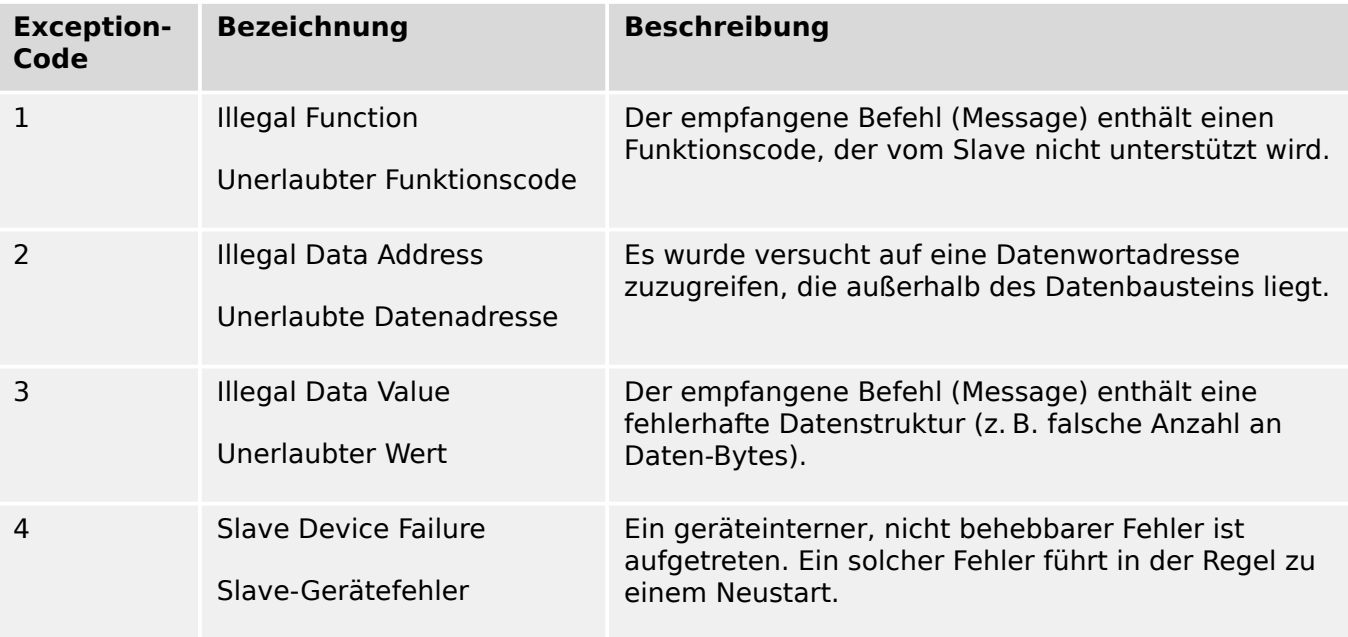

Die im Fehlerfall vom Gerät zurückgegebene Antwort hat folgendes Format:

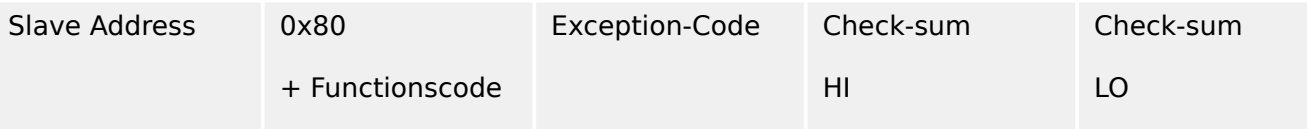

Im zweiten Byte der Antwort wird der Funktionscode mit gesetztem höchsten Bit gesendet. Dies entspricht einer Addition mit 0x80. Im dritten Byte steht der Exception-Code der Fehlermeldung.

## <span id="page-11-0"></span>**3 Datenpunktlisten**

 $( )$ 

Die MODBUS-Datenpunkte des WIC1 sind in einem separaten Dokument (im Dateiformat Microsoft Excel) aufgeführt.

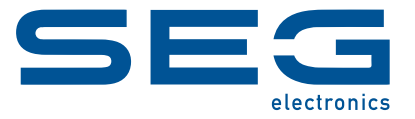

# **WIC1 WI Line MODBUS SPECIFICATION**

docs.SEGelectronics.de/wic1

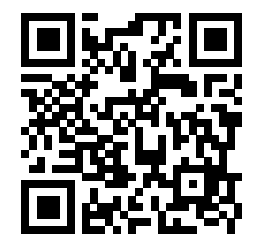

SEG Electronics GmbH reserves the right to update any portion of this publication at any time. Information provided by SEG Electronics GmbH is believed to be correct and reliable. However, SEG Electronics GmbH assumes no responsibility unless otherwise expressly undertaken.

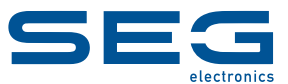

SEG Electronics GmbH Krefelder Weg 47 ∙ D–47906 Kempen (Germany) Telefon: +49 (0) 21 52 145 0 Internet: www.SEGelectronics.de

> Vertrieb Telefax: +49 (0) 21 52 145 354 Telefon: +49 (0) 21 52 145 331 E-Mail: sales@SEGelectronics.de

Service Telefax: +49 (0) 21 52 145 354 Telefon: +49 (0) 21 52 145 600 E-Mail: support@SEGelectronics.de

Complete address / phone / fax / email information for all locations is available on our website.